## Eötvös Loránd Tudományegyetem Informatikai Kar<br>
1997: A Windows Presentation Foundation általánosítja az erőforrás Eseményvezérelt alkalmazások<br> **Eseményvezérelt alkalmazások**<br> **Eseményvezérelt alkalmazások**<br> **Eseményvezérelt alkalmazások**<br> **Eseményvezérelt alkalmazások** fejlesztése II Giachetta Roberto groberto@inf.elte.hu http://people.inf.elte.hu/groberto<br>
ELTE IK, Eseményvezérelt alkalmazások fejlesztése II 9. előadás (a) a WPF-ben erőforrás lehet bármely külső fájl, sőt bármely WPF erőforrások kezelése WPF erőforrások kezelése **WPF erőforrások kezelése**<br>• A Windows Presentation Foundation általánosítja az *erőforrás*<br>• A Windows Presentation Foundation általánosítja az *erőforrás*<br>• a Windows Forms erőforrások azok a képek, hangok, stb.<br>• a WPFfogalmát • F erőforrások kezelése<br>• Mindows Fresentation Foundation általánosítja az erőforrás<br>• a Windows Forms erőforrások azok a képek, hangok, stb.<br>• a Windows Forms erőforrások azok a képek, hangok, stb.<br>• a WPF-ben erőforrás amelyeket csatolunk az egyes felületi osztályokhoz † **Ferőforrások kezelése**<br>• Mindows Presentation Foundation általánosítja az *erőforrás*<br>• a Windows Forms erőforrások azok a képek, hangok, stb.<br>• anelyeket csatolunk az egyes felületi osztályokhoz<br>• a WPF-ben erőforrás l osztály példánya, elsősorban: • stílusok (Style): a felületi elemek egységes megjelenését definiálják • sablonok (Template): a vezérlők felépülését és adatkötéseit definiálják • forgatókönyvek (StoryBoard): animációk végrehajtását biztosítják **WPF erőforrások kezelése <br>
Erőforrások**  $\cdot$  **A Windows Presentation Foundation általánosítja az erőforrások fogalmát**  $\cdot$  **a Windows Forms erőforrások azok a képek, hangok, stb. amelyeket esatályokhoz**  $\cdot$  **a WPF-ben erőfor** Erőforrások A Windows Presentation Foundation általánosítja az *erőforrás*<br>
vandows Forms erőforrások azok a képek, hangok, stb.<br>
a melyeket csatolunk az egyes felületi osztályokhoz<br>
• a wPF-ben erőforrás lehet bármely külső fájl, sőt er vindows i i securation i vindoatom analatiosiya az er*ojorius*<br>
• a Windows Forms erőforrások azok a képek, hangok, stb.<br>
• any F-ben erőforrás felett bárzilyoklósz<br>
• asztály példánya, elsősorban:<br>
• sztály példánya, e

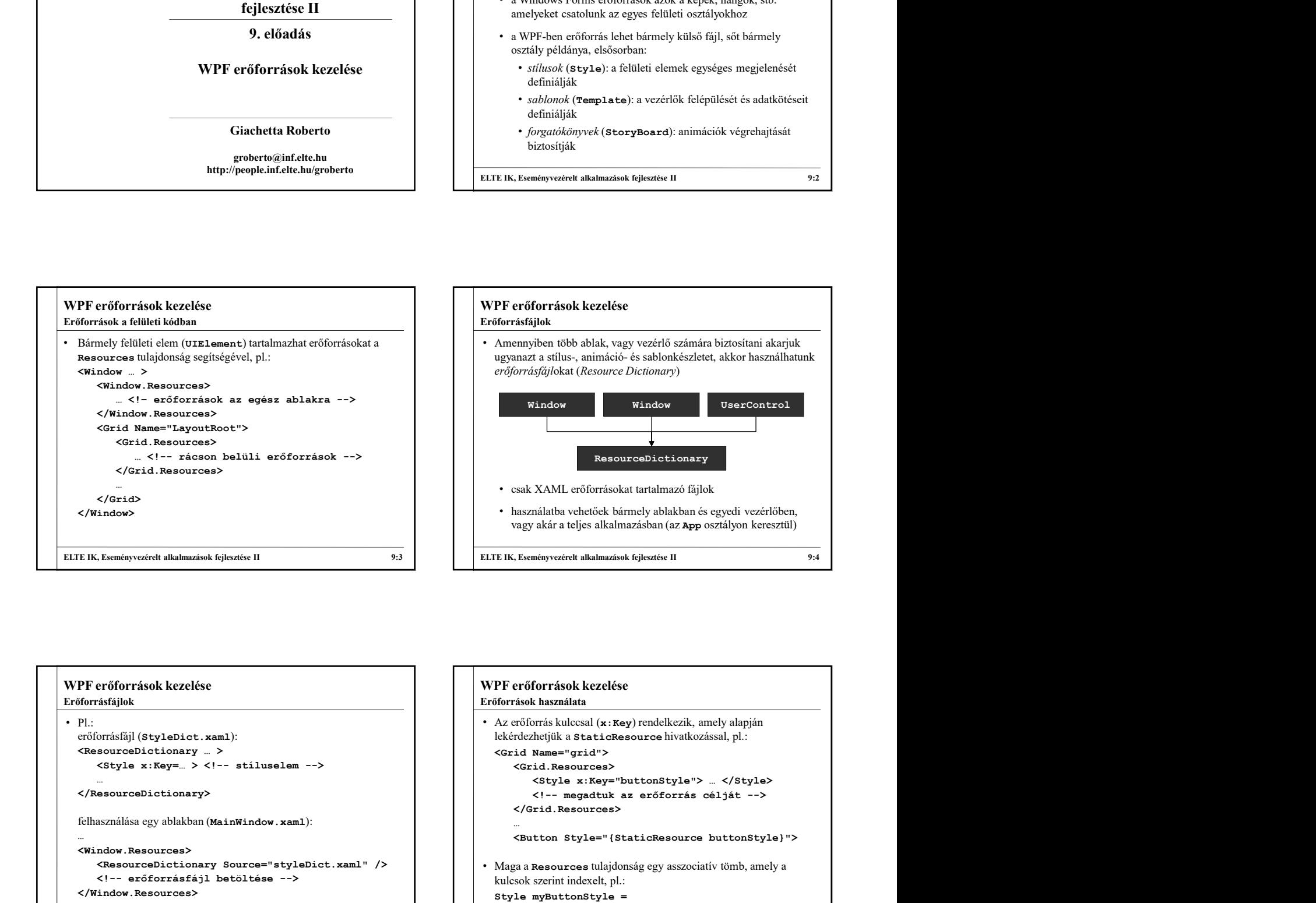

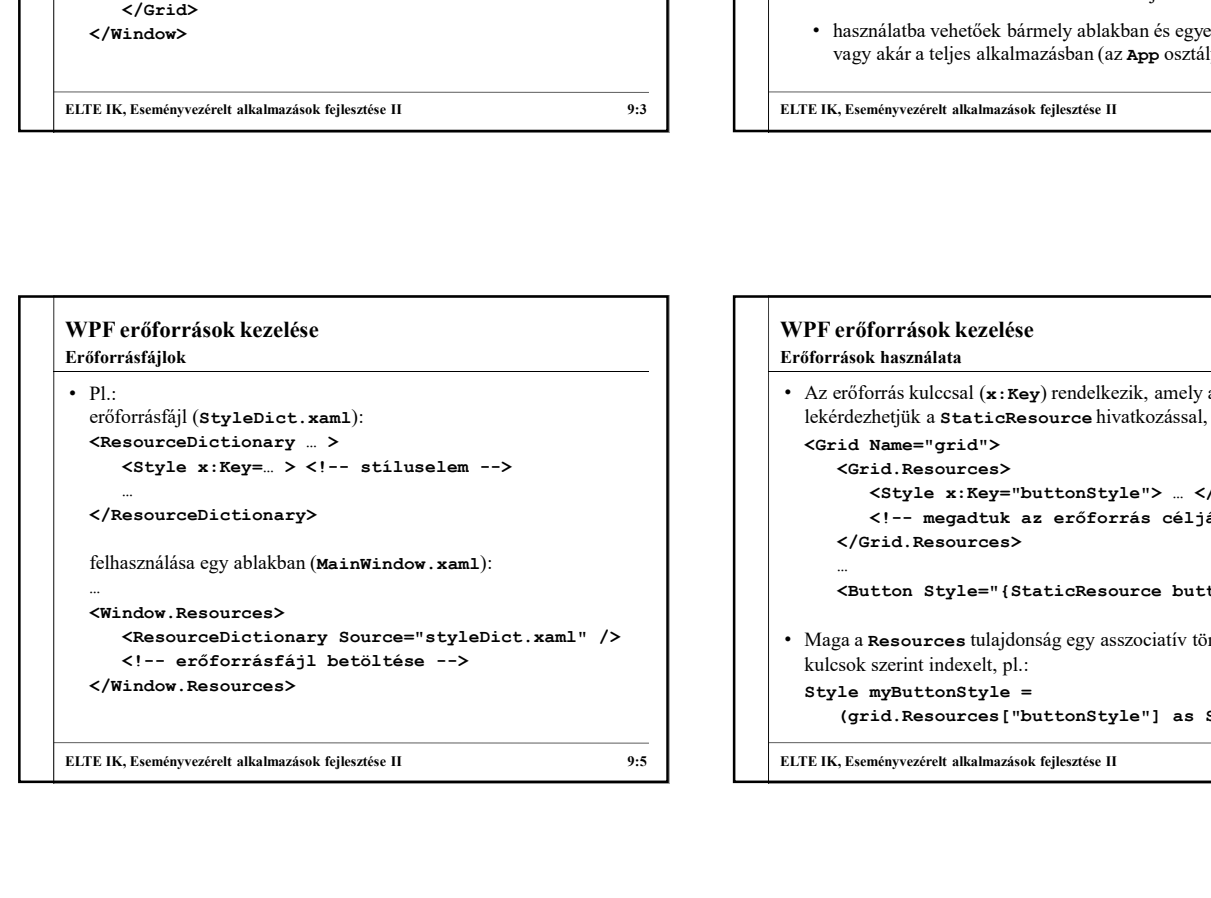

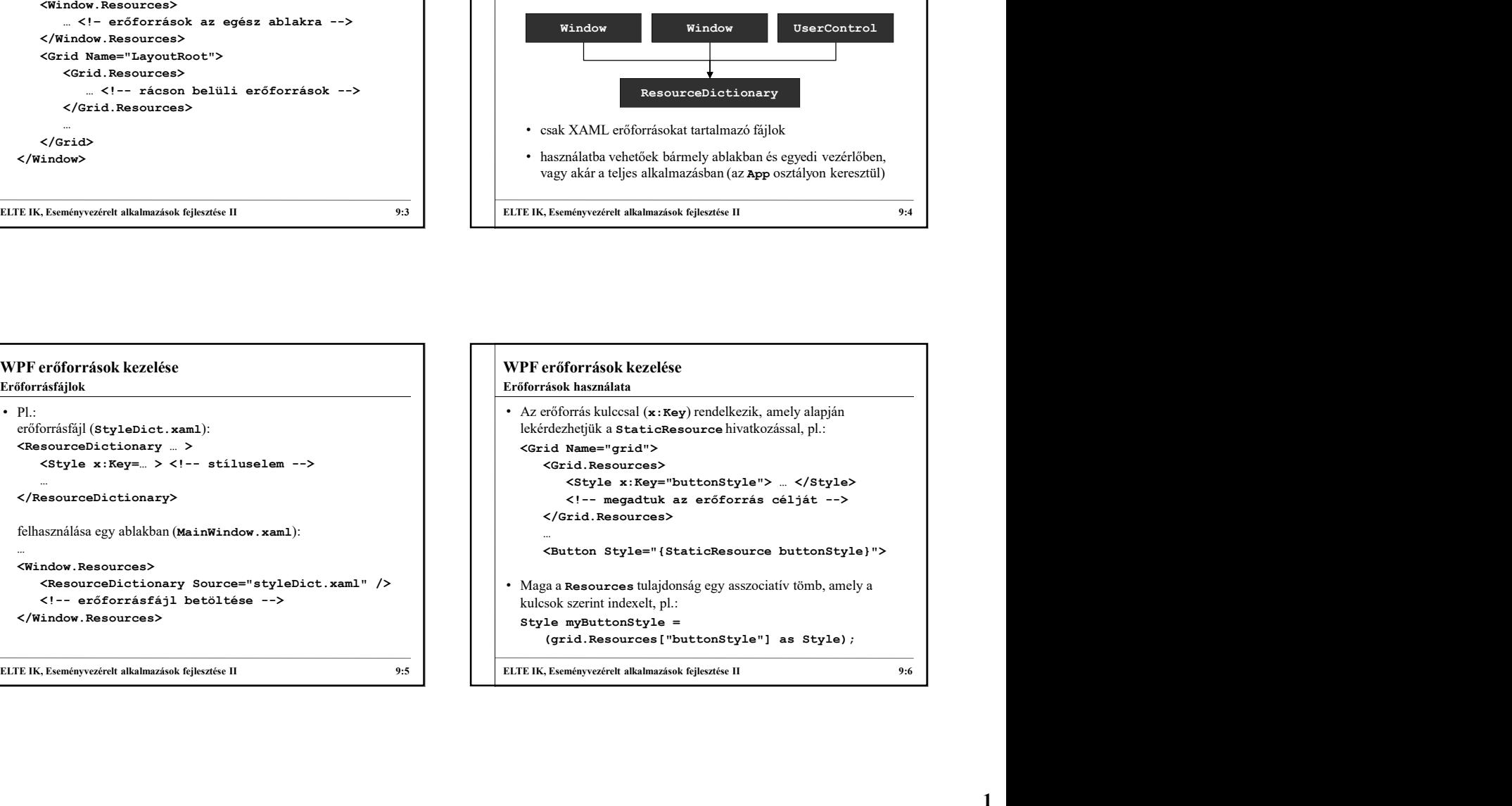

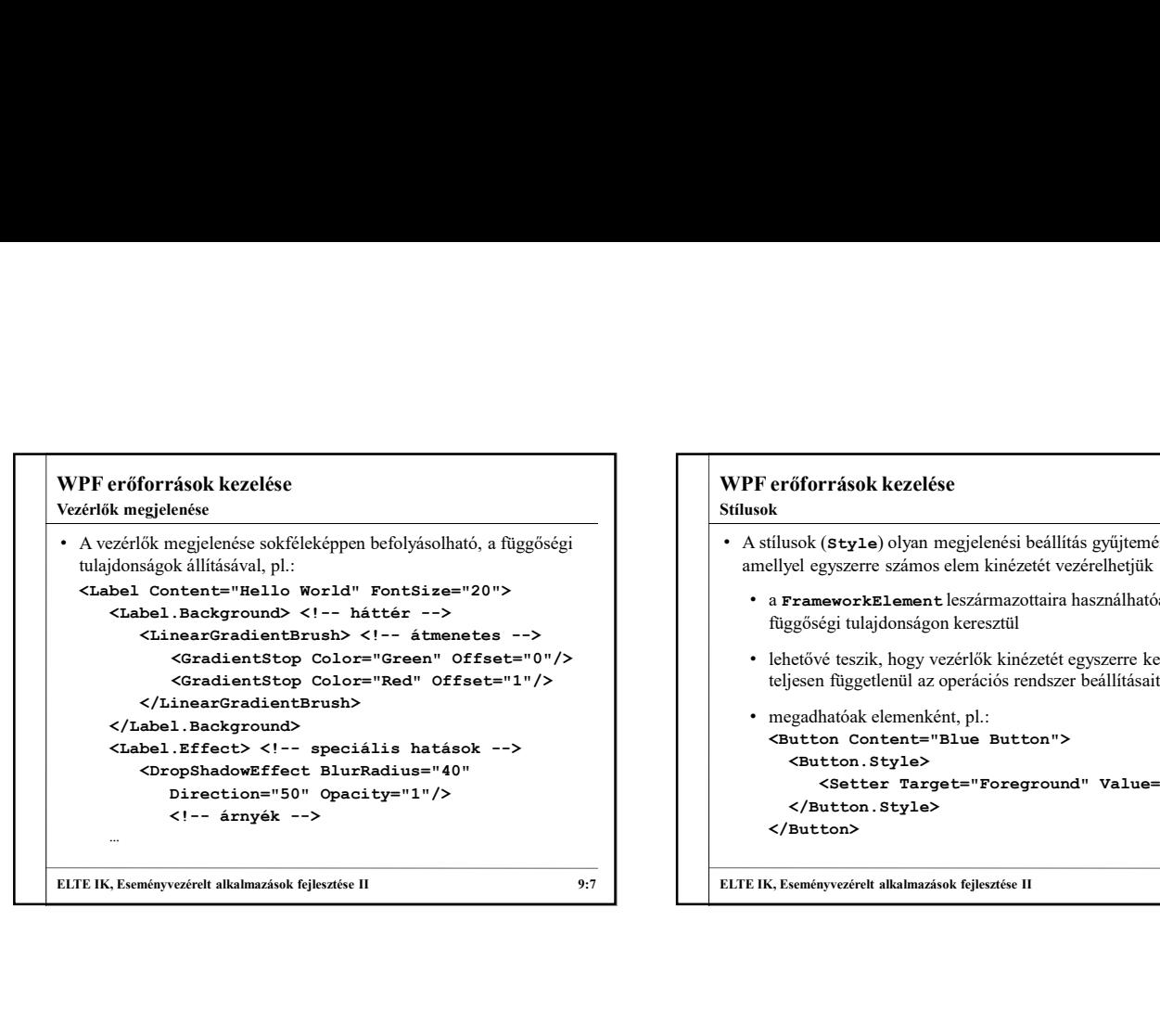

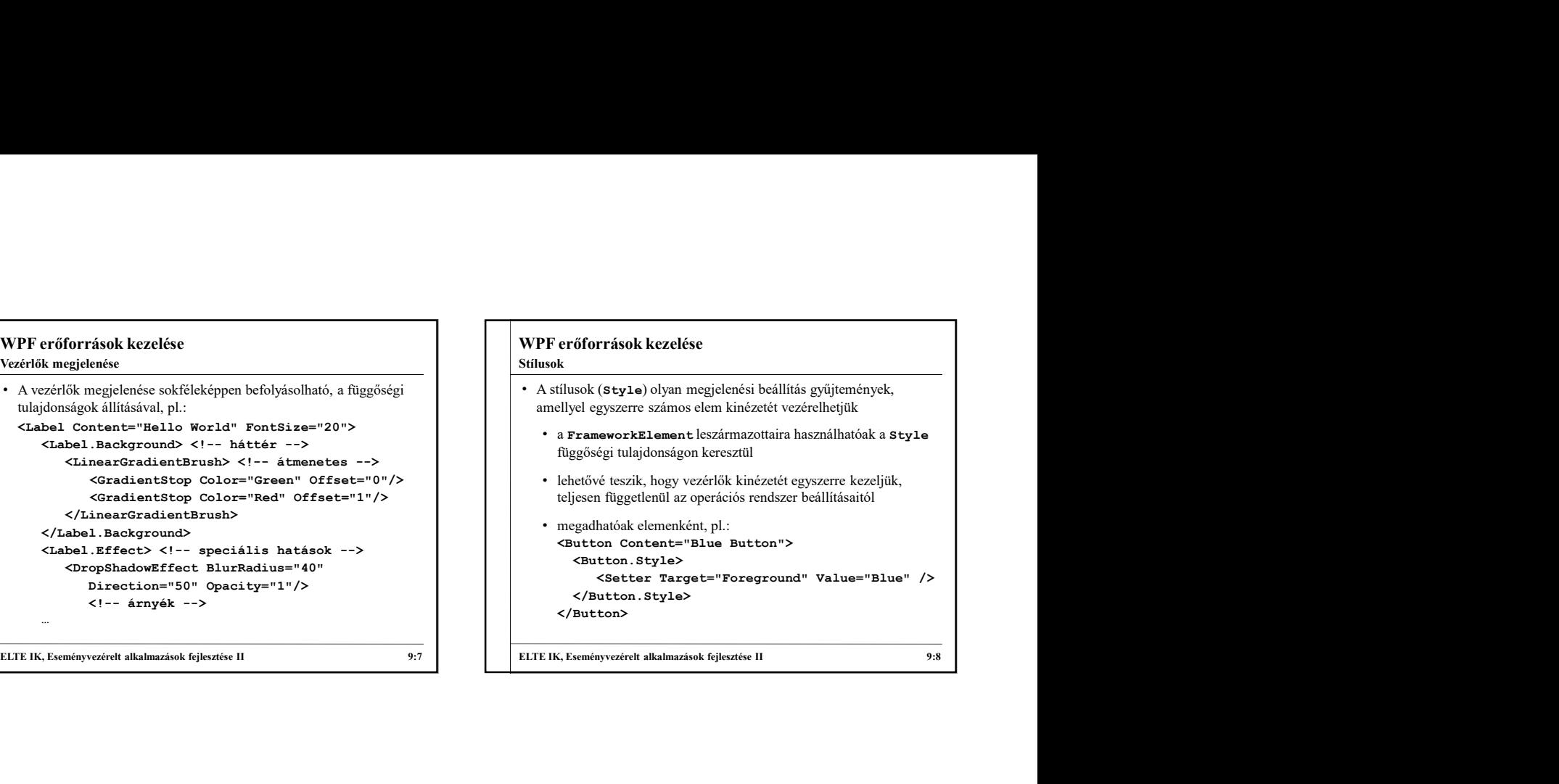

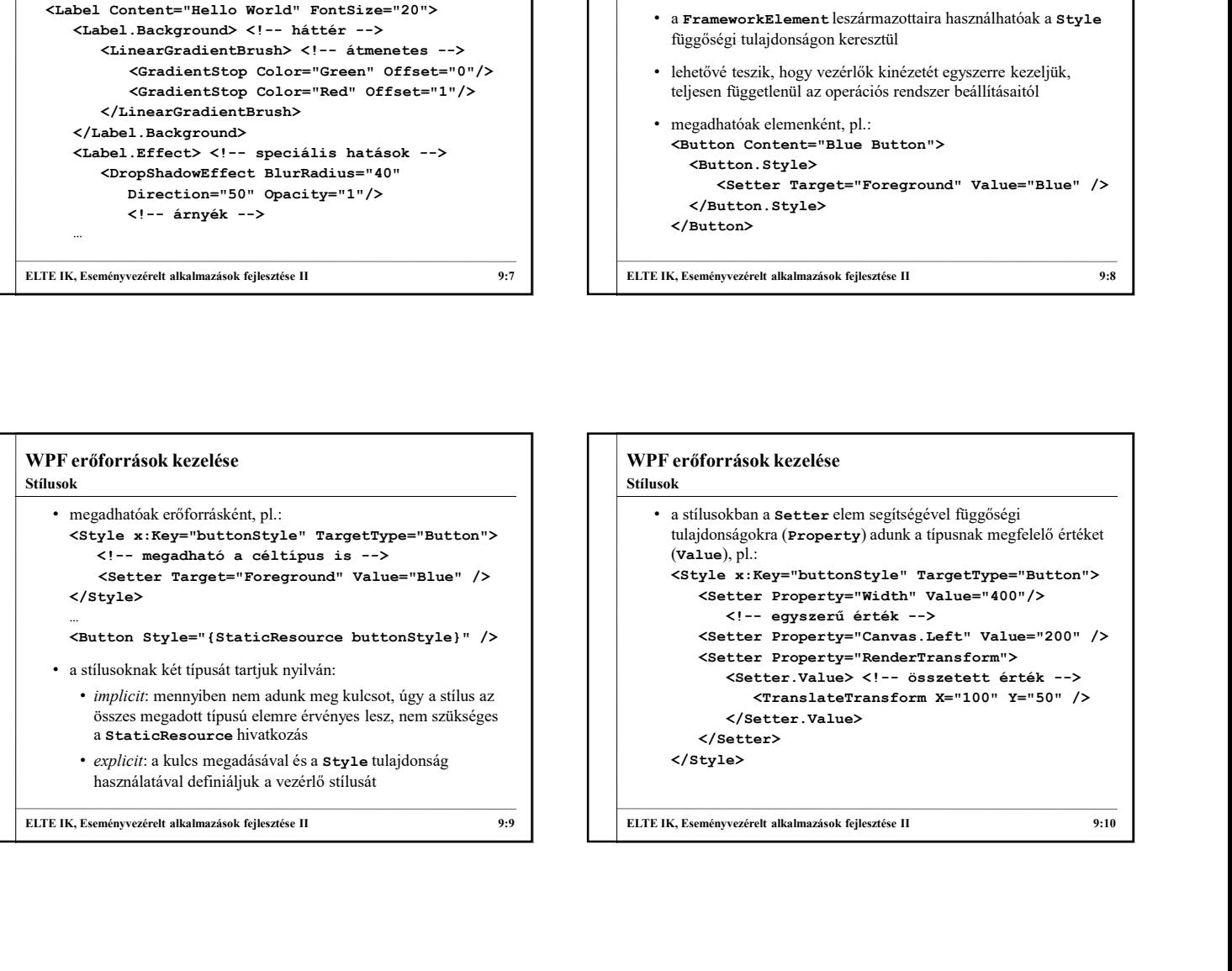

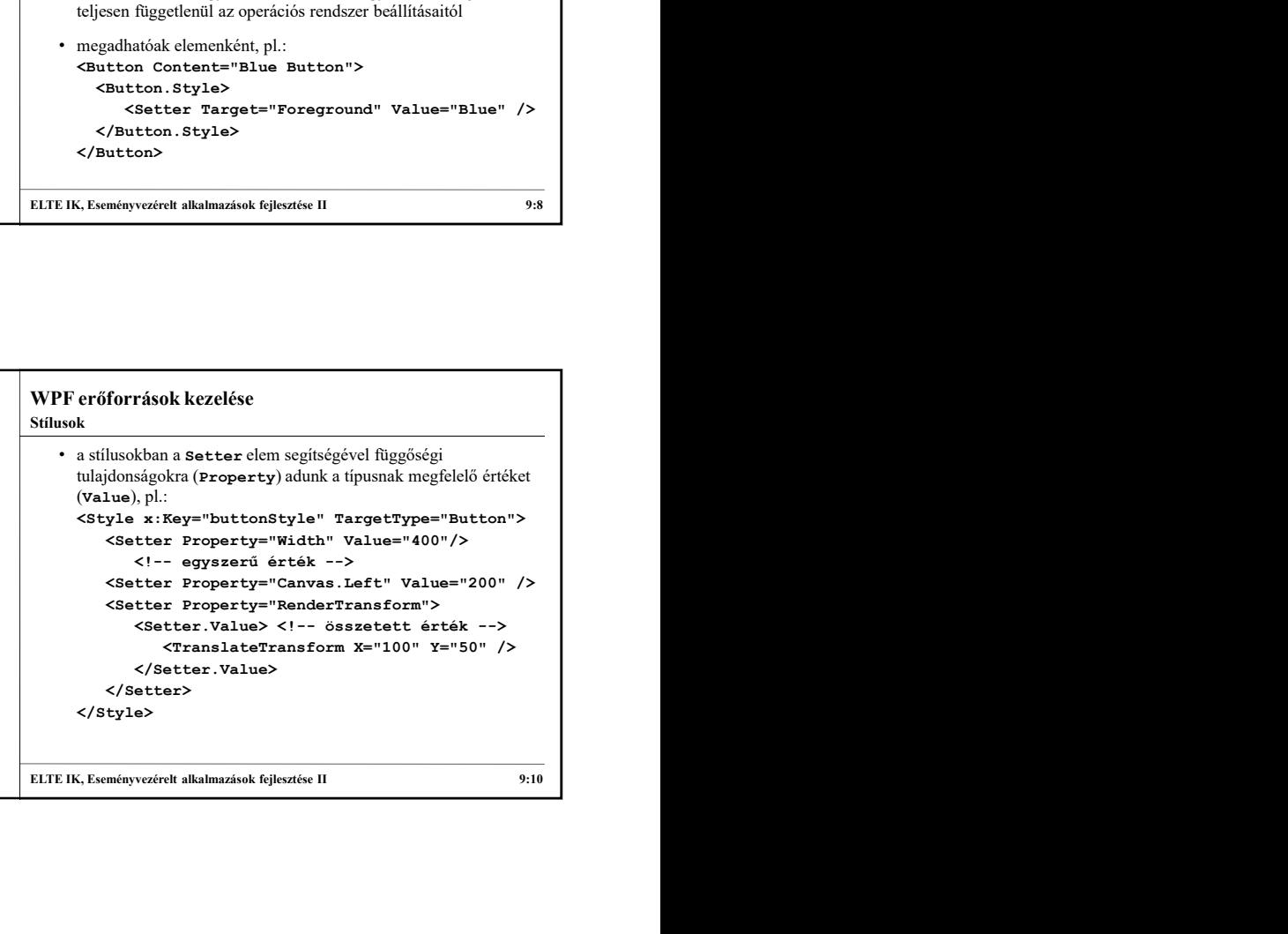

## WPF erőforrások kezelése Stílusok dinamikus felületű alkalmazásokban

- Dinamikus felhasználói felületet ItemsControl vezérlő segítségével tudunk megjeleníteni
	- a megjelenítőt és az elemeket sablonok (ItemsPanel,
	- az elemek tárolókba kerülnek (ItemContainer)
- Amennyiben speciális megjelenítőt használunk, az elemekre függőségi tulajdonságokat alkalmazhatunk az elhelyezésre vonatkozóan
	- pl. UniformGrid esetén a Grid.Row és Grid.Column tulajdonságokkal szabályozhatjuk az elhelyezést

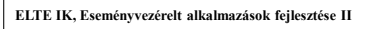

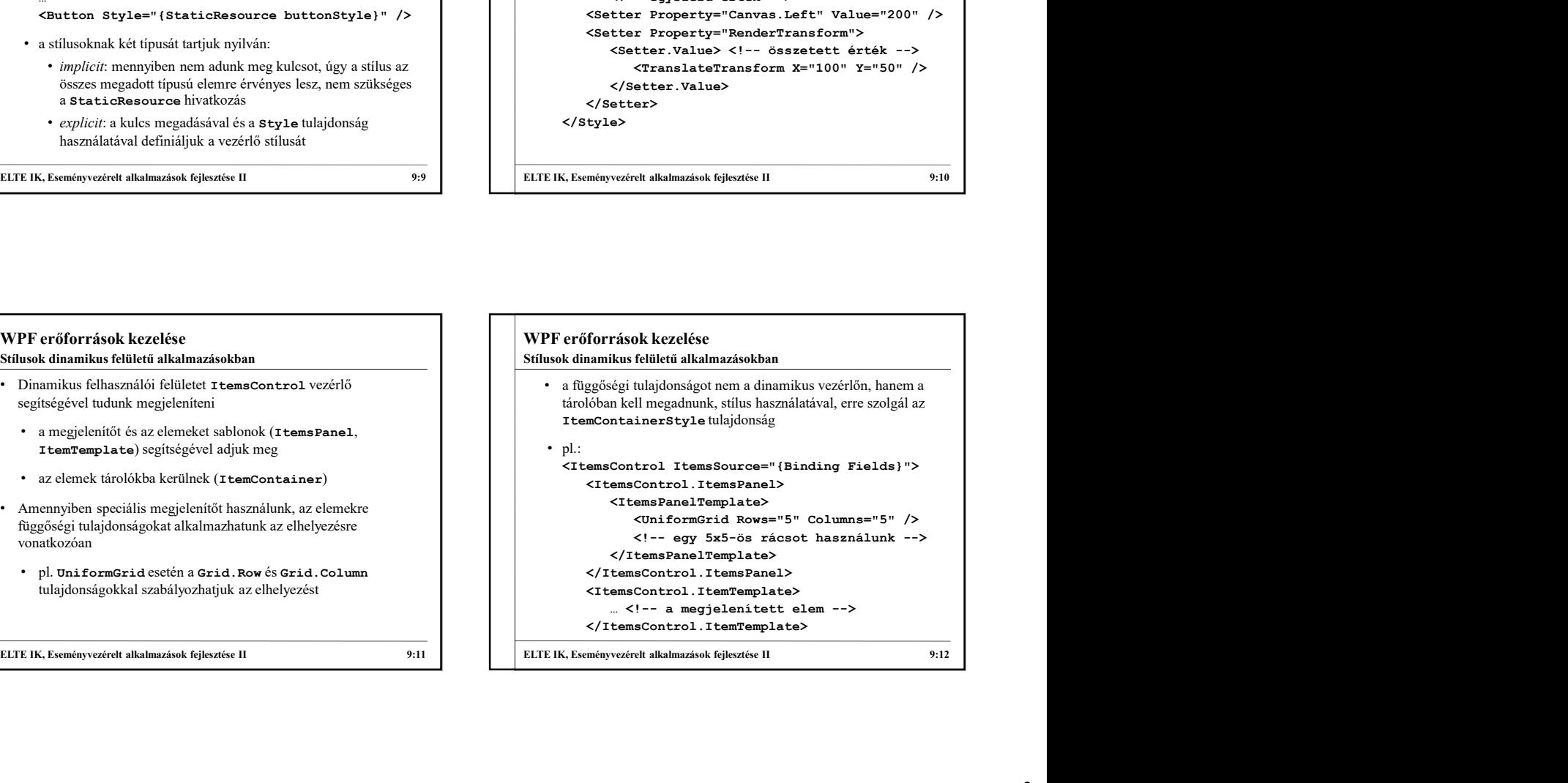

![](_page_2_Figure_0.jpeg)

![](_page_2_Figure_1.jpeg)

![](_page_2_Figure_2.jpeg)

![](_page_2_Figure_3.jpeg)

![](_page_2_Figure_4.jpeg)

![](_page_2_Picture_300.jpeg)

![](_page_3_Figure_0.jpeg)

![](_page_3_Figure_1.jpeg)

![](_page_3_Picture_350.jpeg)

![](_page_3_Figure_3.jpeg)

![](_page_4_Figure_0.jpeg)

![](_page_4_Figure_1.jpeg)

![](_page_4_Picture_287.jpeg)

![](_page_4_Figure_3.jpeg)

![](_page_4_Figure_4.jpeg)